# **Bootstrap Wrapper**

Extension nécessitant un thème Bootstrap.

# **Accordion**

**First panel**

First panel content

## **Second panel**

Second panel content

## **First panel**

A small subtitle

First panel content

This is a first footer

**Second panel**

Second panel content [playground](https://dvillers.umons.ac.be/wiki/playground:playground)

## **Application à des QCM**

Des masses égales de dioxygène et de dihydrogène réagissent dans un récipient fermé, conduisant à la formation d'eau. Après réaction complète, que contiendra le récipient ?

Sélectionnez une des propositions suivantes !

## **1. de l'eau et du dioxygène seulement**

Faux. Il faut raisonner en terme de quantités de matière !

#### **2. de l'eau et du dihydrogène seulement**

Vrai. Il faut raisonner en terme de quantités de matière et le dihydrogène, très léger, est manifestement en excès. Le dioxygène est donc le réactif limitant, complètement consommé!

#### **3. de l'eau seulement**

Faux. Il faut raisonner en terme de quantités de matière et de stœchiométrie. Les réactifs ne sont pas en quantités correspondant à la stœechiométrie de la réaction !

#### **4. de l'eau, du dihydrogène et du dioxygène**

Faux. Si la réaction est complète ce n'est pas possible qu'il subsiste à la fois les deux réactifs!

#### **Table des matières d'un livre**

#### **Comment fonctionne le cerveau et ce que cela signifie pour l'apprentissage et l'enseignement**

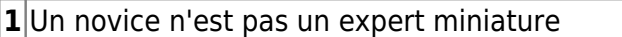

**2** Me décharger d'une charge

**3** Quelle est la profondeur de votre traitement ?

**4** Une vision évolutive de l'apprentissage

**5** Une image et mille mots

#### **Les conditions préalables à l'apprentissage**

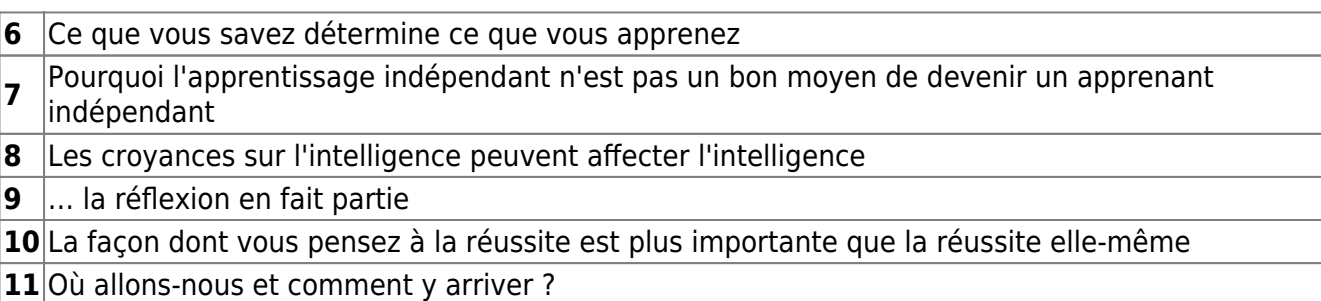

#### **Quelles sont les activités d'apprentissage qui favorisent l'apprentissage ?**

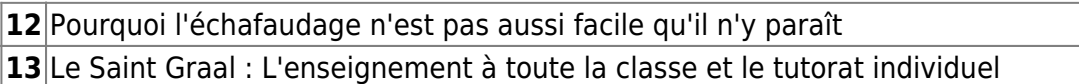

**14** La résolution de problèmes : Comment trouver une aiguille dans une botte de foin

**15** Activités qui donnent naissance à l'apprentissage

#### **Les activités des enseignants**

16 Zoom arrière pour faire un zoom avant

**17** Pourquoi l'apprentissage par la découverte est un mauvais moyen de découvrir des choses / Pourquoi l'apprentissage par l'enquête n'est pas un bon moyen

**18** L'enseignement explicite

**19** L'évaluation pour, et non de l'apprentissage

20 Feed up, Feedback, Feed Forward

**21** Techniques d'apprentissage qui fonctionnent vraiment

#### **Les contextes d'apprentissage**

**22** Pourquoi le contexte est tout

**23** La culture de l'apprentissage

**24** Rendre les choses visibles

**25** Il faut une communauté pour économiser 100 millions de dollars

#### **Les mises en garde et les dix péchés capitaux de l'éducation**

**26** Avez-vous entendu parler de l'apprenant kinesthésique..<sup>7</sup>

**27** Quand l'enseignement tue l'apprentissage

**28** Le messager n'est pas le message

**29** Les dix péchés capitaux de l'éducation

### **Alert**

Consulter le code source pour les références des icônes.

- <http://lotar.altervista.org/wiki/wiki/plugin/icons>
- **[Font Awesome](https://en.wikipedia.org/wiki/Font_Awesome) & <https://fontawesome.com>** 
	- [Font Awesome 5](https://www.w3schools.com/icons/fontawesome5_intro.asp) sur w3schools.com
	- [Font Awesome 4](https://www.w3schools.com/icons/fontawesome_icons_intro.asp) sur w3schools.com
- [Bootstrap 3 Glyphicons](https://www.w3schools.com/icons/bootstrap_icons_glyphicons.asp) sur w3schools.com

× **Well done!** You successfully read this important alert message.

- × C'est correct !
- × Ce n'est pas correct !
- × **Warning!** Better check yourself, you're not looking too good.
- × **Attention !** Passage difficile pour personnes à mobilité réduite !
- × **Warning!** avec icône Font Awesome 4 paypal !
- × **Warning!** avec icône Font Awesome 4 paypal taille double !
- × **Warning!** avec icône Font Awesome 4 paypal taille 5x !
- × **Warning!** avec icône Font Awesome 4 spinner !
- × **Warning!** avec icône Font Awesome 5 paypal → NON !

Icônes seuls : cf [icons\\_plugin](https://dvillers.umons.ac.be/wiki/floss:icons_plugin)

### **Badges**

Inbox 42

Messages 4

## **Button**

[welcome](https://dvillers.umons.ac.be/wiki/wiki:welcome)

## **Carousel**

- Pour inclusion aussi ici : [neurosciences\\_et\\_education](https://dvillers.umons.ac.be/wiki/teaching:didactiquechimie:methodologie#neurosciences_et_education)
	- <https://alchetron.com/Cognitive-architecture>
	- [https://3starlearningexperiences.wordpress.com/2020/10/05/that-our-x-y-or-z-is-the-same](https://3starlearningexperiences.wordpress.com/2020/10/05/that-our-x-y-or-z-is-the-same-%e2%89%a0-were-all-the-same/) [-%e2%89%a0-were-all-the-same/](https://3starlearningexperiences.wordpress.com/2020/10/05/that-our-x-y-or-z-is-the-same-%e2%89%a0-were-all-the-same/)
	- <https://commons.wikimedia.org/wiki/File:Metacognition.jpg>

 $\frac{x}{x}$ Description  $x | x | x | x | x | x | x$ [Previous](#page--1-0) [Next](#page--1-0)

autre carousel… :

 $\pmb{\times}$ 

#### **Image simplifiée de notre architecture cognitive**

Source : 3starlearningexperiences.wordpress.com

# Common Structures of many **Cognitive Architectures**

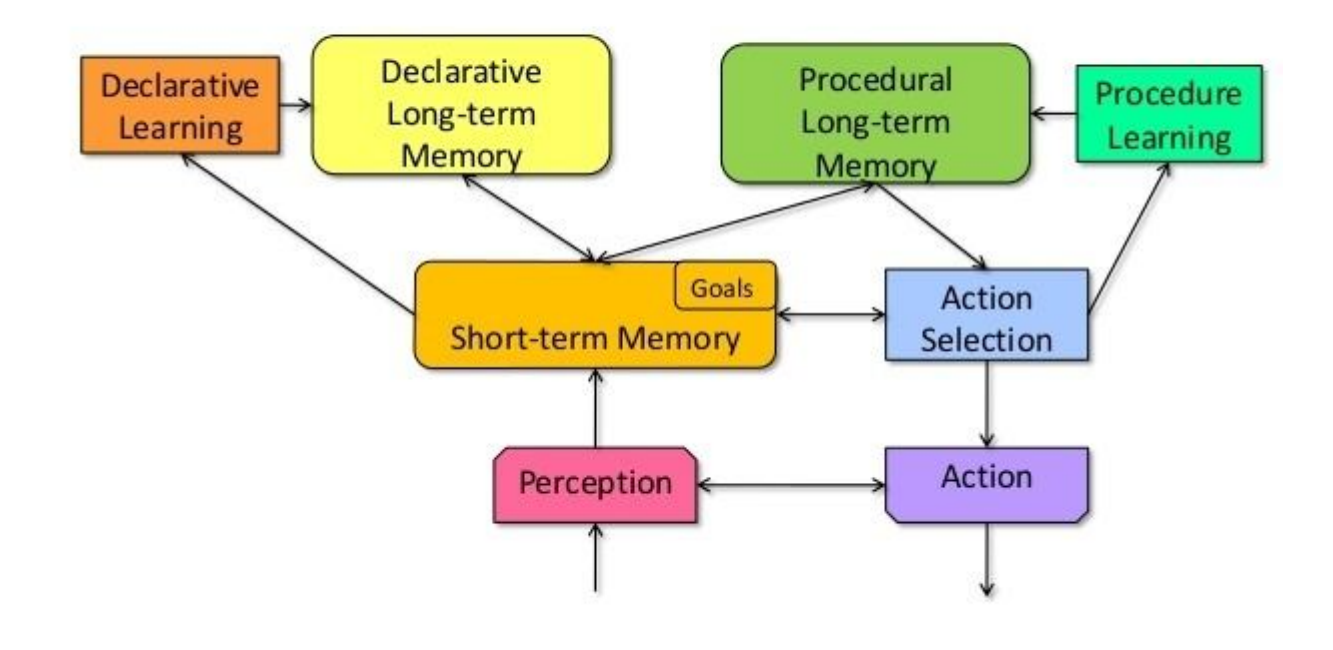

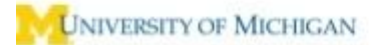

#### **Structure commune d'architectures cognitives**

Source de l'image : Alchetron - Université du Michigan

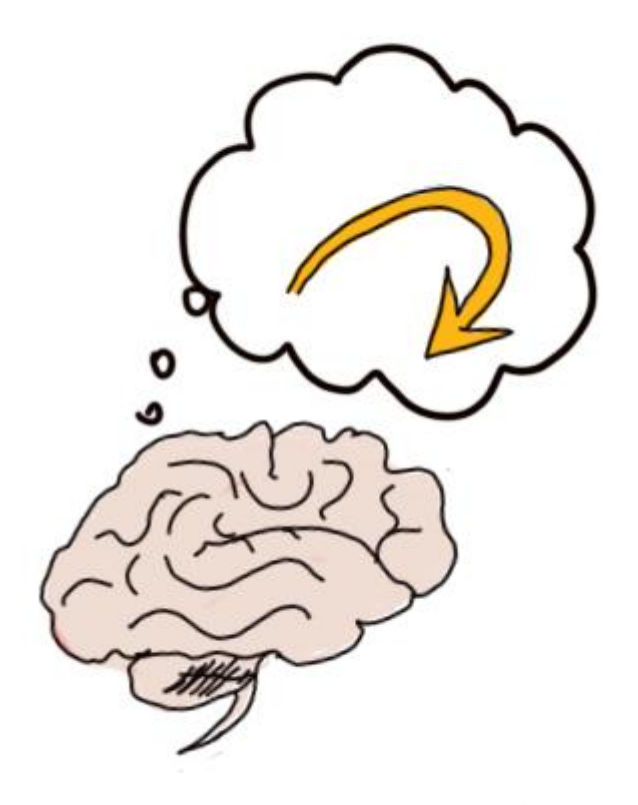

#### **Metacognition**

Source : Wikimedia commons

[Previous](#page--1-0) [Next](#page--1-0)

## **Collapse**

Quel est le nombre d'oxydation du manganèse dans l'ion permanganate ?

Cliquez ici

+7

L'ion permanganate (MnO<sub>4</sub>) est une espèce chimique à géométrie tétraédrique caractérisée par un atome de manganèse central lié à quatre atomes d'oxygène et portant une charge globale équivalente à un électron (-1). Chaque atome d'oxygène possède le nombre d'oxydation -2, donc si x est le n.o. recherché pour l'atome de manganèse, on a  $x + 4 * -2 = -1$ 

Le manganèse est donc à l'état d'oxydation +7, ce qui fait que l'ion permanganate(VII) est un agent oxydant puissant, puisque tout les autres composés du manganèse ont un nombre d'oxydation inférieur.

## **Grids**

.col-sm-6

## **Jumbotron**

Hello, world !

This is a simple hero unit, a simple jumbotron-style component for calling extra attention to featured content or information.

## **Panel**

#### **Title of Panel**

Subtitle

Panel content

## **Text**

- muted
- primary
- success
- $\cdot$  info
- warning
- danger

## **Thumbnail**

<caption>

=== DokuWiki ===

```
<grid>
...
<col xs="6" md="3">
<thumbnail>
{{ wiki:dokuwiki-128.png }}
</thumbnail>
</col>
...
</grid>
<grid>
...
<col xs="6" md="3">
<thumbnail>
{{ wiki:dokuwiki-128.png }}
```
//DokuWiki is a simple to use and highly versatile Open Source wiki software that doesn't require a database. It is loved by users for its clean and readable syntax. The ease of maintenance, backup and integration makes it an administrator's favorite. Built in access controls and authentication connectors make DokuWiki especially useful in the enterprise context and the large number of plugins contributed by its vibrant community allow for a broad range of use cases beyond a traditional wiki.// </caption> </thumbnail> ... </col>

## </grid>

## **Tooltip**

Lorem ipsum dolor sit amet…

## **Well**

Look, I'm in a well!

#### **Nav**

- [start](https://dvillers.umons.ac.be/wiki/start)
- [Plugin](https://dvillers.umons.ac.be/wiki/plugin:bootswrapper)
- [playground](https://dvillers.umons.ac.be/wiki/playground:playground)
- DokuWiki
	- [welcome](https://dvillers.umons.ac.be/wiki/wiki:welcome)
	- $\circ$  [syntax](https://dvillers.umons.ac.be/wiki/wiki:syntax)

From: <https://dvillers.umons.ac.be/wiki/> - **Didier Villers, UMONS - wiki**

Permanent link: **<https://dvillers.umons.ac.be/wiki/floss:bootstrapwrapper?rev=1622123387>**

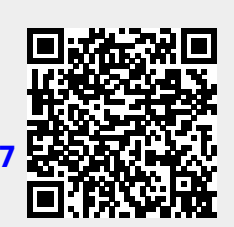

Last update: **2021/05/27 15:49**